## **Representations of data 3D**

**1 a** Class widths are all 5.

Frequency densities are: 0.8, 2.4, 4.6, 1.6, 0.6

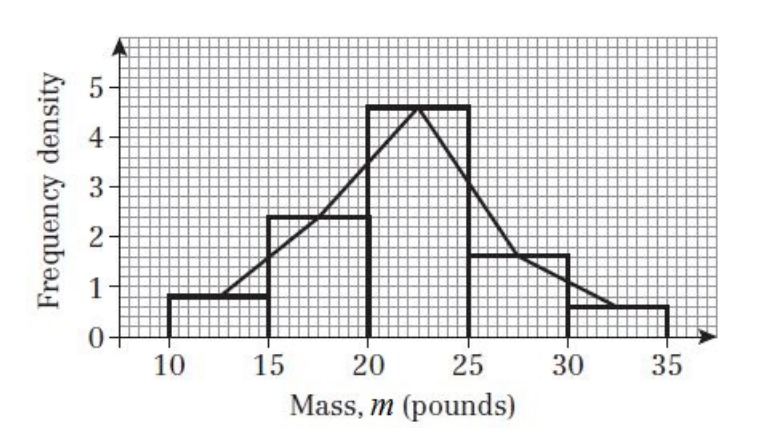

- **2 a** Time is a continuous variable.
	- **b** Frequency = frequency density  $\times$  class width  $= 5 \times 20 = 100$

So there were 100 students who took between 40 and 60 seconds.

**c** 100 students took between 40 and 60 seconds (from part **b**)  $6 \times 10 = 60$  students took between 60 and 70 seconds.  $8.6 \times 10 = 86$  students took between 70 and 80 seconds.

So  $100 + 60 + 86 = 246$  students took 80 seconds or less.

**d** 246 students took 80 seconds of less (from part **c**)  $14 \times 5 = 70$  students took between 80 and 85 seconds.  $12 \times 5 = 60$  students took between 85 and 90 seconds.  $3 \times 30 = 90$  students took between 90 and 120 seconds.

Total:  $246 + 70 + 60 + 90 = 466$ There are 466 students in total.

- **3 a** Distance is a continuous variable.
	- **b** Frequency = frequency density  $\times$  class width 0 m to 20 m:  $2 \times 20 = 40$ 20 m to  $35$  m:  $5 \times 15 = 75$ 35 m to 45 m:  $10 \times 10 = 100$ 45 m to 60 m:  $6 \times 15 = 90$ 60 m to 65 m:  $1 \times 5 = 5$

Total:  $40 + 75 + 100 + 90 + 5 = 310$ 

So 310 people entered the competition.

## **Statistics and Mechanics Year 1/AS**

**3** c Frequency = frequency density  $\times$  class width 30 m to 35 m:  $5 \times 5 = 25$  $35 \text{ m}$  to  $40 \text{ m}$ :  $10 \times 5 = 50$ 

Total:  $25 + 50 = 75$ 

So 75 people threw between 30 and 40 metres.

**d** From part **b**: 45 m to 60 m: 90 people 60 m to 65 m: 5 people

Total:  $90 + 5 = 95$ 

So 95 people threw between 45 and 60 metres.

**e** From part **b**, 40 people threw between 0 and 20 metres. 20 m to 25 m:  $5 \times 5 = 25$ 

Total:  $40 + 25 = 65$ 

So 65 people threw between 0 and 25 metres.

- **4 a** The bar for  $28 \le m < 32$  has an area of  $10 \times 10 = 100$  squares. If 100 squares represents 32 lambs then  $\frac{100}{4}$  squares represents  $\frac{32}{4}$  lambs. 4 i.e. 25 squares represents 8 lambs.
	- **b** The class  $24 \le m \le 26$  contains  $5 \times 20 = 100$  squares. As above, this represents 32 lambs.
	- **c** The class  $20 \le m \le 24$  contains  $10 \times 10 = 100$  squares which represents 32 lambs.

The class  $24 \le m < 26$  contains  $5 \times 20 = 100$  squares which represents 32 lambs.

The class  $26 \le m < 28$  contains  $5 \times 40 = 200$  squares which represents 64 lambs.

The class  $28 \le m < 32$  contains  $10 \times 10 = 100$  squares which represents 32 lambs.

The class  $32 \le m < 34$  contains  $5 \times 5 = 25$  squares which represents 8 lambs.

So in total we have  $32 + 32 + 64 + 32 + 8 = 168$  lambs.

**d** Class  $25 \le m < 26$  is approximately  $\frac{1}{2}$  of class  $24 \le m < 26$  which equates to 16 lambs. Class  $26 \le m \le 28$  represents 64 lambs.

Class  $28 \le m < 29$  is approximately  $\frac{1}{4}$  of class  $28 \le m < 32$  which equates to 8 lambs.

So in total we have  $16 + 64 + 8 = 88$  lambs.

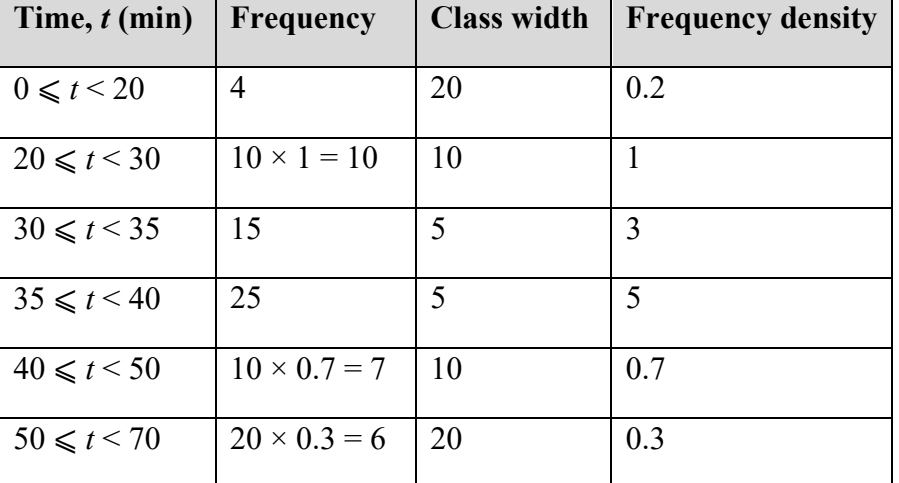

**5 a i** Use extra columns to help, using the frequency densities given in the histogram:

**5 a ii**

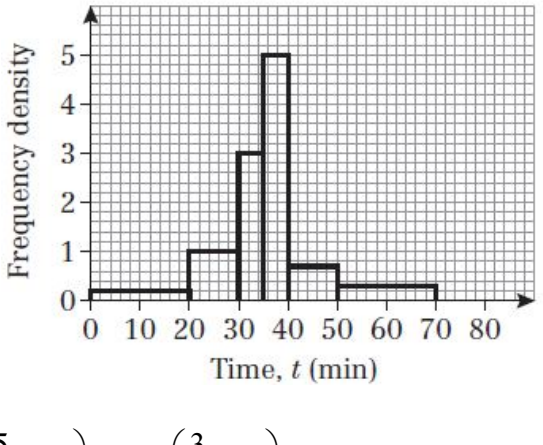

- **b** $\left(\frac{5}{10} \times 10\right) + 15 + \left(\frac{3}{5} \times 25\right) = 35$  $\left(\frac{5}{10} \times 10\right) + 15 + \left(\frac{3}{5} \times 25\right) = 35$  passengers.
- **6 a** 12.5 and 14.5 are the class boundaries, as we are dealing with continuous data.
	- **b i** The class boundaries for the 15–17 class are 14.5 and 17.5. This width is 1.5 times the width of the 13–14 class, since  $17.5 - 14.5 = 3 = 1.5 \times 2$ . So the width of the class is  $1.5 \times 4 = 6$  cm.
		- ii The frequency density for the 13–14 class is  $\frac{24}{2} = 12$ .

The frequency density of this class is 6, which is 0.5 times the frequency density above: 12. So the height of the class is  $0.5 \times 6 = 3$  cm.

## **Statistics and Mechanics Year 1/AS**

- **7** a Width is half of the  $8 \le t < 10$  class, which is 0.5 cm. Height is double the frequency density, so must be  $\frac{7}{1} \times 2$ 1  $\times 2 = 14$  cm.
	- **b** Mean =  $\frac{\sum fx}{\sum c}$ *f* ∑ ∑  $= \frac{645}{62}$ 62  $= 10.4$ °C (to 3 s.f.) where x is taken as the midpoint of each class.

Standard deviation = 
$$
\sqrt{\frac{\sum fx^2}{\sum f} - (\frac{\sum fx}{\sum f})^2} = \sqrt{113.89 - (\frac{645}{62})^2} = 2.4
$$
 (to 2 s.f.)

- **c** Q<sub>1</sub> is the  $\frac{31}{4}$ 4  $= 7.75$ <sup>th</sup> piece of data.
	- $\frac{Q_1 8}{\Delta} = \frac{7.75 4}{12.14}$  using linear interpolation on the  $8 \le t < 10$  class.  $\frac{Q_1 - 8}{10 - 8} = \frac{7.75 - 4}{12 - 4}$  using linear interpolation on the 8 ≤ t <

$$
Q_1 = 8.94^{\circ}C
$$

**d** Mean + standard deviation =  $12.8^{\circ}$ C

 $12.8 - 12$   $d - 25$  $\frac{2.8-12}{15-12} = \frac{d-25}{30-25}$ 

 $d = 26.33$  days So 4.7 days